Candidatura para representar a los Empleados Públicos Administrativos y Trabajadores Oficiales pensionados, ante el Comité Administrador de Sede, CAS, de la sede Medellín. Plancha única

## Votaciones 09 de noviembre de 2023

En https://participa.unal.edu.co/Proceso/VersionesActivas

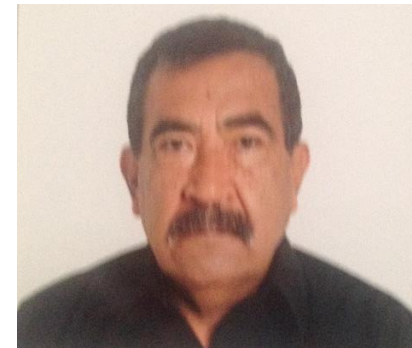

Principal: Jorge Eliecer Ceballos Sáenz

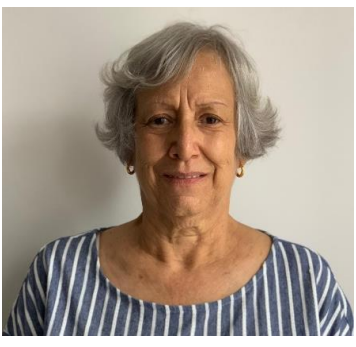

Suplente: María González Cadavid

## Programa CAS Unisalud

- 1- Reconocemos a UNISALUD como patrimonio de toda-os los afiliados y beneficiario, construido en el transcurrir de los años con sus aportes y el aporte de la Nación a través de la Universidad Nacional de Colombia.
- 2- Es UNISALUD bastión esencial para la promoción y custodia del derecho fundamental a la vida de sus usuarios, misión que debe cumplir mediante la promoción y atención a la salud de su comunidad.
- 3- UNISALUd es la EPS responsable de garantizar nuestros derechos constitucionales y legales a la vida y a la salud.
- 4- Reconocemos que UNISALUD debe gran parte de su existencia a sus nexos legales, patrimoniales y administrativos con la Universidad Nacional de Colombia, no obstante, ella es un ente con autonomía propia.
- 5- UNISALUD es un organismo que no admite ninguna discriminación en la atención a sus afiliado-as y beneficiario-as, y aunque ellos pertenecen a diferentes entes administrativos y docentes, sus servicios no tendrán en consideración el estamento al que pertenece o del que proviene el usuario-. En UNISALUD la atención es igual para todo-as.

Sean los postulados expuestos, la base para que los suscritos nos comprometamos a coadyuvar con los demás miembros del CAS y con los integrantes de la Comunidad de UNISALUD a la defensa de la existencia e integridad de nuestra EPS, UNISALUD.

Seremos veedores de la oportuna y eficiente atención a quienes demanden los servicios de UNISALUD, tanto en sus instalaciones como por las entidades adscritas.

Estaremos atentos a que no haya discriminación de ninguna índole en la atención a afiliados y beneficiarios.

Promoveremos la correcta y adecuada utilización de los servicios en procura de que ella siempre sea racional, bajo el entendimiento de que los recursos no son inagotables.

Estaremos atentos a que a la promoción y educación para prevenir la enfermedad física y mental tengan un lugar protagónico en los programas de UNISALUD.

Nuestro compromiso fundamental: defensa de los derechos fundamentales a la vida y conexos.